#### **МИНИСТЕРСТВО НАУКИ И ВЫСШЕГО ОБРАЗОВАНИЯ РОССИЙСКОЙ ФЕДЕРАЦИИ Рубцовский институт (филиал) федерального государственного бюджетного образовательного учреждения высшего образования «Алтайский государственный университет»**

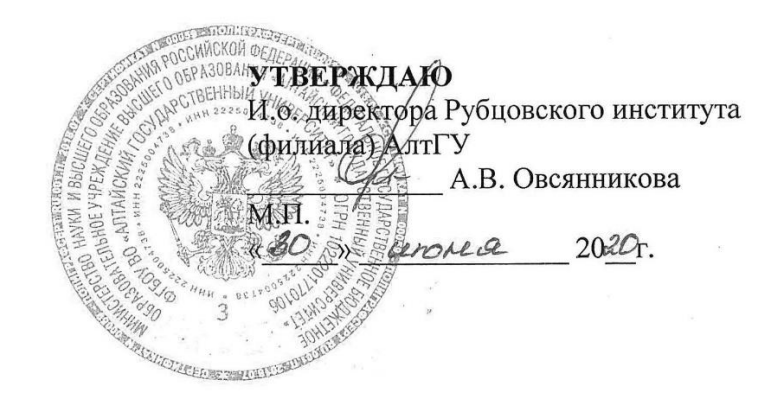

#### **РАБОЧАЯ ПРОГРАММА УЧЕБНОЙ ДИСЦИПЛИНЫ АРХИТЕКТУРА, АДМИНИСТРИРОВАНИЕ, СЕТЕВЫЕ СЛУЖБЫ LINUX**

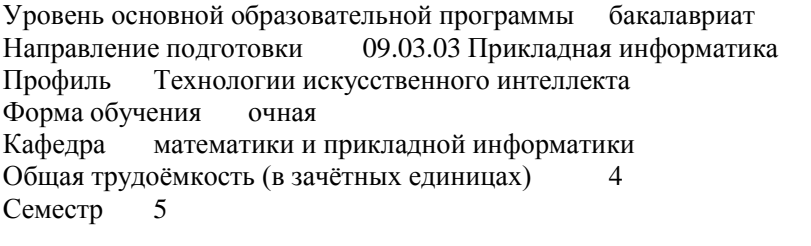

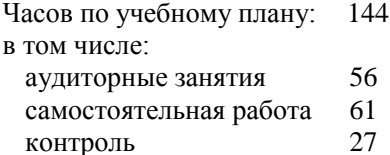

Виды контроля по семестрам экзамен: 5

**Рубцовск 2020**

Программу составил: *Шостак Е.В.., старший преподаватель* 

 $\mathcal{M}\text{-}\mathcal{O}\text{-}\mathcal{O}\text{-}\mathcal{M}$  (подпись)  $\mathscr{A}$ 

(подпись)

Рецензент: *Дергилев О.В., старший преподаватель*

Рабочая программа разработана в соответствии с ФГОС:

*Федеральный государственный образовательный стандарт высшего образования по направлению подготовки 09.03.03 ПРИКЛАДНАЯ ИНФОРМАТИКА (уровень бакалавриата) (приказ Минобрнауки России от 12.03.2015г. №207) (год набора 2020).*

Рабочая программа составлена на основании учебного плана:

09.03.03 Прикладная информатика, профиль «Технологии искусственного интеллекта», утвержденного учёным советом АлтГУ от 30.06.2020 протокол № 6.

Рабочая программа одобрена на заседании кафедры *Математики и прикладной информатики* Протокол от 26.06.2020 г. № 7.

И. о. заведующего кафедрой и. о. заведующего кафедрои<br>Рязанова О.В., ст. преподаватель

(подпись)

# **СОДЕРЖАНИЕ**

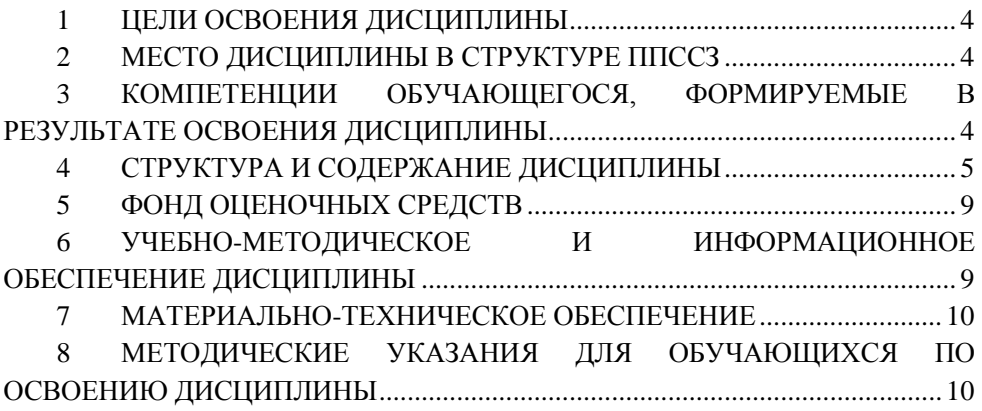

## **1 ЦЕЛИ ОСВОЕНИЯ ДИСЦИПЛИНЫ**

Целями изучения дисциплины являются:

<span id="page-3-0"></span>1. Формирование умений и навыков установки операционной системы Debian.

2. Формирование умений и навыков администрирования операционных систем Linux.

3. Формирование умений и навыков создания серверной инфраструктуры на примере Debian.

4. Получение знаний об использовании операционной системы Debian в финансовых и экономических областях.

### **2 МЕСТО ДИСЦИПЛИНЫ В СТРУКТУРЕ ППССЗ**

<span id="page-3-1"></span>Дисциплина относится части, формируемой участниками образовательных отношений

# <span id="page-3-2"></span>**3 КОМПЕТЕНЦИИ ОБУЧАЮЩЕГОСЯ, ФОРМИРУЕМЫЕ В РЕЗУЛЬТАТЕ ОСВОЕНИЯ ДИСЦИПЛИНЫ**

ПК-6: способен принимать участие во внедрении, эксплуатации и сопровождении информационных систем и сервисов.

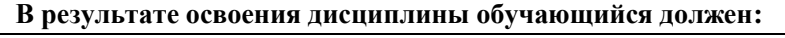

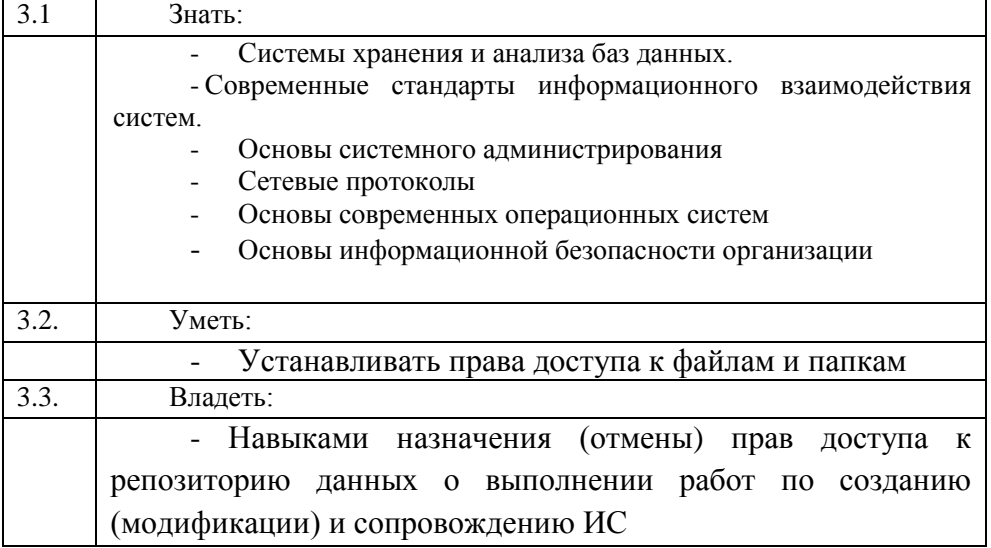

# **4 СТРУКТУРА И СОДЕРЖАНИЕ ДИСЦИПЛИНЫ**

<span id="page-4-0"></span>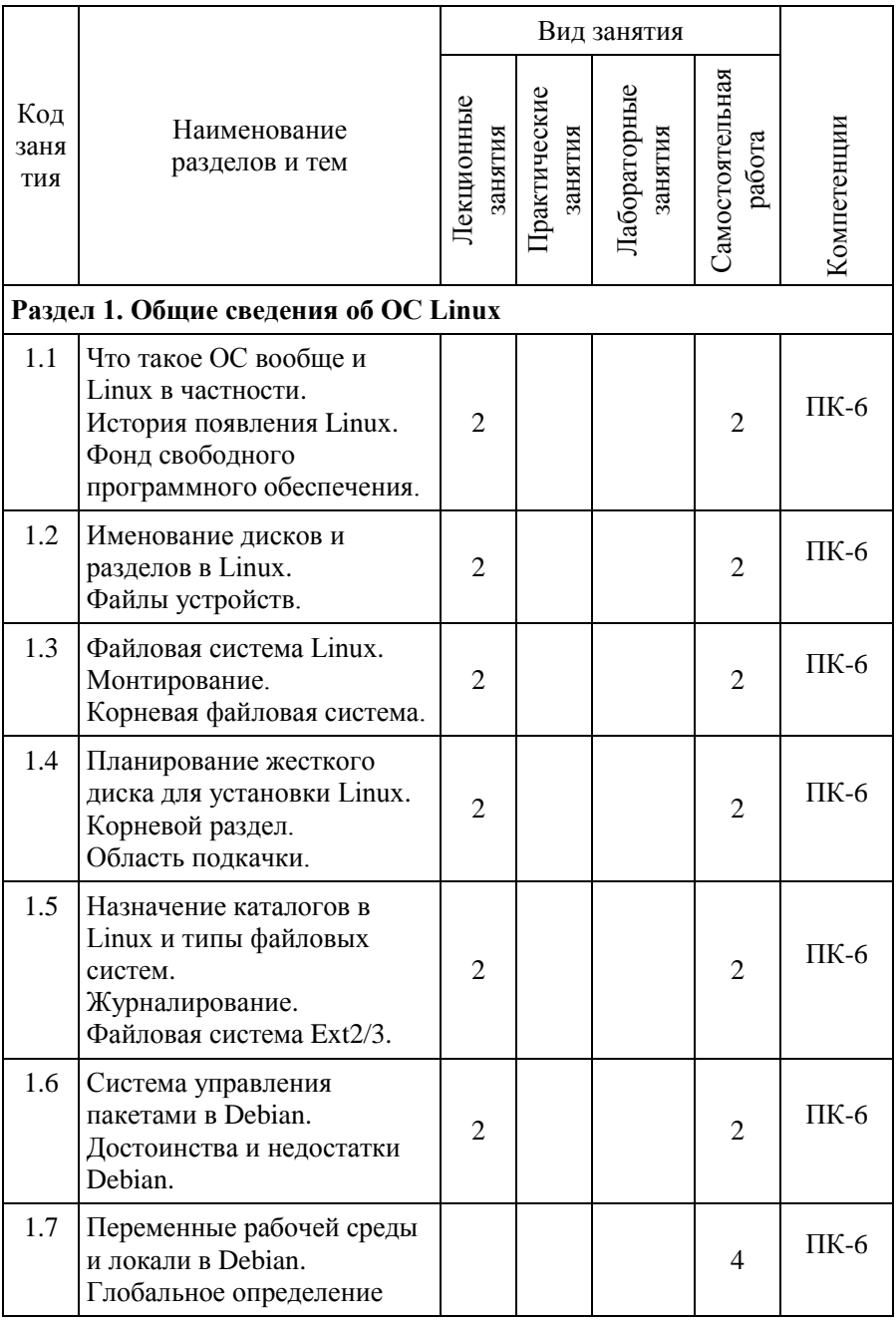

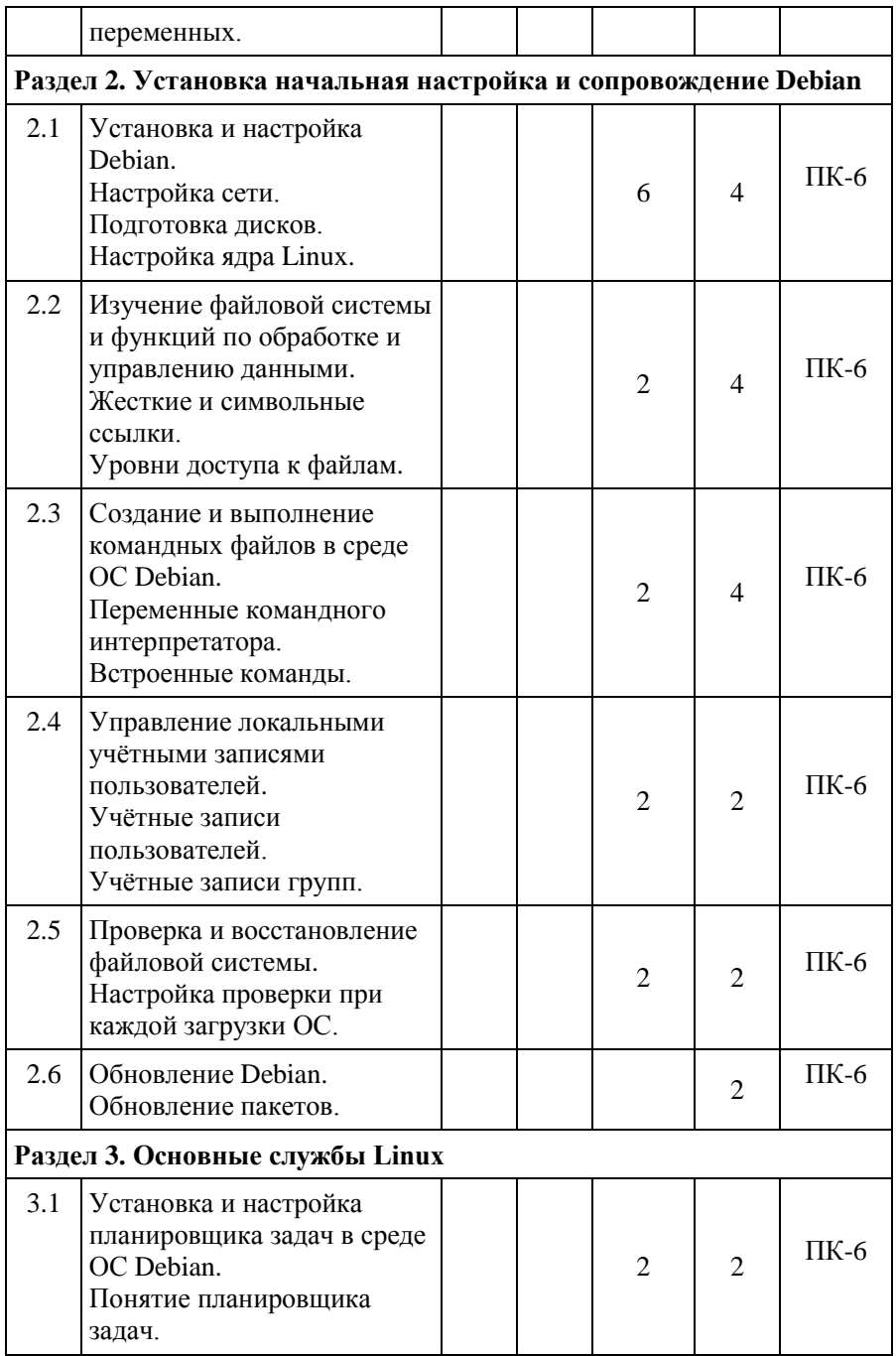

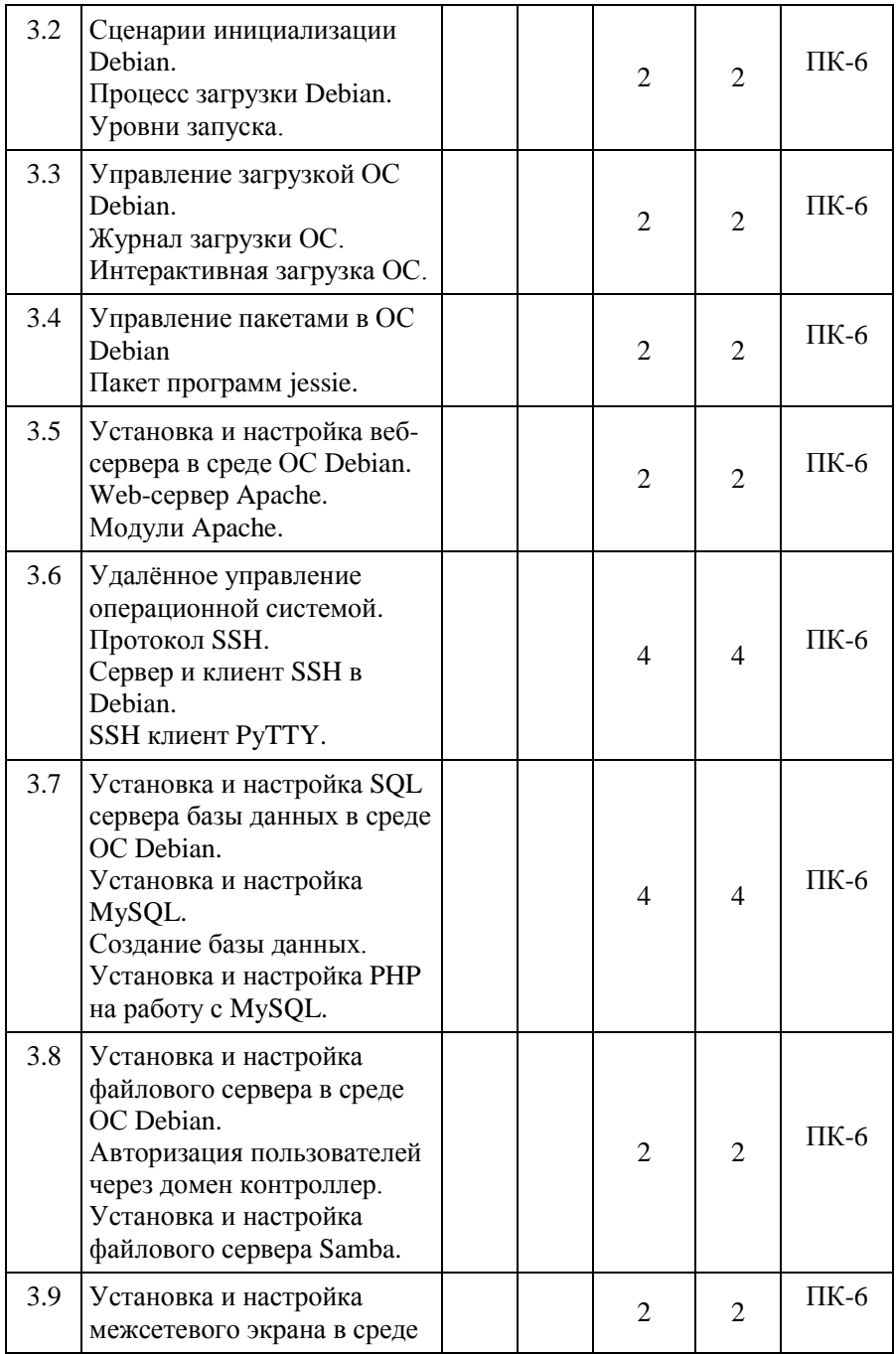

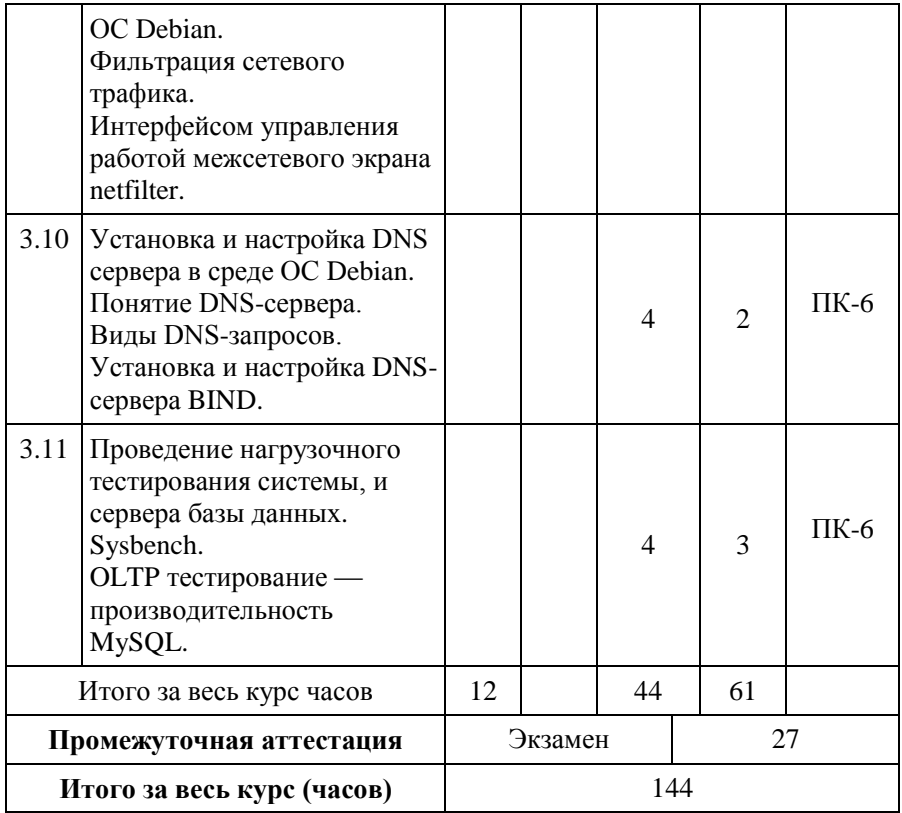

## **5 ФОНД ОЦЕНОЧНЫХ СРЕДСТВ**

<span id="page-8-0"></span>Фонд оценочных средств размещен на сайте Рубцовского института (филиала) АлтГУ [https://rb.asu.ru/workingprogramm.](https://rb.asu.ru/workingprogramm)

## <span id="page-8-1"></span>**6 УЧЕБНО-МЕТОДИЧЕСКОЕ И ИНФОРМАЦИОННОЕ ОБЕСПЕЧЕНИЕ ДИСЦИПЛИНЫ**

#### **6.1 Основная литература**

1. Гончарук С.В. Администрирование ОС Linux: Учебное пособие / С.В. Гончарук – М.: Интуит НОУ, 2016. – 165 с. – [Электронный ресурс]. URL: [http://biblioclub.ru/index.php?page=book\\_red&id=429014](http://biblioclub.ru/index.php?page=book_red&id=429014)

2. Баржук А.И. Сетевые средства Linux / А. И. Баржук. –2-е изд., исправ. – М.: Национальный Открытый Университет «Интуит», 2016. – 148 с. – [Электронный ресурс]. URL: [http://biblioclub.ru/index.php?page=book\\_red&id=428794](http://biblioclub.ru/index.php?page=book_red&id=428794)

#### **6.2 Дополнительная литература**

1. Анзин И. В. Практикум по администрированию программного обеспечения: лабораторный практикум / авт.-сост. И. В. Анзин. – Ставрополь: Изд-во СКФУ, 2017. – 85 с. – [Электронный ресурс]. URL: [http://biblioclub.ru/index.php?page=book\\_red&id=483755](http://biblioclub.ru/index.php?page=book_red&id=483755)

### **6.3 Перечень ресурсов информационно-телекоммуникационной сети «Интернет», современных профессиональных баз данных, информационных справочных систем:**

1. Электронно-библиотечная система «Университетская библиотека On-line» [Электронный ресурс]. - М.: Издательство «Директ-Медиа», 2013-2021.- Режим доступа: [http://www.biblioclub.ru](http://www.biblioclub.ru/) .

2. Электронно-библиотечная система Издательство «Лань» [Электронный ресурс]. - СПб.: Издательство Лань, 2013-2021.- Режим доступа: [https://e.lanbook.com/.](https://e.lanbook.com/)

3. Электронно-библиотечная система издательства «Юрайт» [Электронный ресурс]. – М.: ООО «Электронное изд-во Юрайт», 2016-2020. – Режим доступа:<https://www.biblio-online.ru/about> .

4. Электронная библиотечная система Алтайского государственного университета [Электронный ресурс]. – Барнаул, 2014-2021. – Режим доступа: <http://elibrary.asu.ru/> .

5. Научная электронная библиотека eLIBRARY.RU [Электронный ресурс]: информационно-аналитический портал в области науки, технологии, медицины и образования. – М.: ООО Научная электронная библиотека, 2019. – Режим доступа: [https://elibrary.ru/projects/subscription/rus\\_titles\\_open.asp.](https://elibrary.ru/projects/subscription/rus_titles_open.asp)

6. Электронно-библиотечная система «Znanium.com» [Электронный ресурс]. – М.: ООО «Научно-издательский центр Инфра-М», 2017-2020. – Режим доступа:<http://znanium.com/>

7. Электронная библиотечная система «Консультант студента» [Электронный ресурс]. – М.: ООО «Политехресурс», 2019-2021. – Режим доступа: [http://www.studentlibrary.ru/.](http://www.studentlibrary.ru/) 

8. Поисковые системы: Google, Yandex, Rambler.

#### **7 МАТЕРИАЛЬНО-ТЕХНИЧЕСКОЕ ОБЕСПЕЧЕНИЕ**

<span id="page-9-0"></span>Учебные аудитории для проведения занятий всех видов (дисциплинарной, междисциплинарной и модульной подготовки); групповых и индивидуальных консультаций, текущего контроля и промежуточной аттестации. Для самостоятельной работы и подготовки к занятиям используются помещения, оснащенные компьютерной техникой с доступом к сети «Интернет» и электронной информационно-образовательной среде института.

Специальные аудитории укомплектованы специализированной мебелью и техническими средствами обучения, служащими для предоставления учебной информации.

Требования к программному обеспечению учебного процесса:

- Windows 7 Professional Service Pack 1
- Microsoft Office Professional Plus 2010
- $-7-Zip$
- Acrobat Reader
- Debian архитектуры AMD64
- PuTTY

# <span id="page-9-1"></span>**8 МЕТОДИЧЕСКИЕ УКАЗАНИЯ ДЛЯ ОБУЧАЮЩИХСЯ ПО ОСВОЕНИЮ ДИСЦИПЛИНЫ**

Методика изучения дисциплины строится из следующих элементов:

лекционные занятия;

лабораторные занятия;

самостоятельная работа;

текущий контроль – защита лабораторных работ, коллоквиум.

промежуточная аттестация – экзамен.

*Лекционные занятия* – систематическое, последовательное изложение преподавателем учебного материала, какого-либо вопроса, темы, раздела, предмета, методов науки.

На лекционных занятиях важно внимательно слушать лектора, отмечать наиболее существенную информацию и кратко записывать её в тетрадь. По ходу лекции важно подчёркивать новые термины, устанавливать их взаимосвязь с понятиями, научиться использовать новые понятия в учебной деятельности.

Лабораторные занятия – как обязательный элемент образовательного процесса по данной дисциплине, призван закрепить полученные теоретические знания и обеспечить формирование основных навыков и умений практической работы. Они проводятся по мере изучения теоретического материала.

В процессе подготовки к *лабораторным занятиям* необходимо изучить лекционный материал, соответствующий теме занятия и рекомендованный преподавателем материал из основной и дополнительной литературы.

*Самостоятельная работа* студентов – это многообразные виды индивидуальной и коллективной деятельности студентов, осуществляемые под руководством, но без непосредственного участия преподавателя в специально отведенное для этого аудиторное или внеаудиторное время. Самостоятельная работа приводит студента к получению нового знания, упорядочению и углублению имеющихся знаний, формированию у него профессиональных навыков и умений. Контроль результатов самостоятельной работы студентов осуществляется в пределах времени, указанного в учебных планах на аудиторные учебные занятия по дисциплине и внеаудиторную самостоятельную работу студентов и проходить в письменной, устной или смешанной форме.

Контроль результатов самостоятельной работы студентов может проводиться одновременно с текущим контролем знаний студентов по соответствующему разделу учебного курса.

Завершающим этапом изучения курса является сдача *экзамена* в соответствии с учебным планом. На экзамене выясняется усвоение основных теоретических и прикладных вопросов программы и умение применять полученные знания к решению практических задач. При подготовке к экзамену

11

учебный материал рекомендуется повторять по учебнику и конспекту.